# **saque na pixbet**

- 1. saque na pixbet
- 2. saque na pixbet :jogo gems bonanza
- 3. saque na pixbet :pokerstars streaming

### **saque na pixbet**

#### Resumo:

**saque na pixbet : Descubra as vantagens de jogar em mka.arq.br! Registre-se e receba um bônus especial de entrada. O seu caminho para grandes prêmios começa aqui!**  contente:

Para encontrar e se comunicar com um bot, os usuários podem pesquisar dentro do Telegram ou abri-lo através de um link direto. No Telegram,,Os bots podem ser identificados pelo sufixo "bot" em saque na pixbet suas configurações. nomes nomes. Enquanto bots normais são públicos, eles também podem ser limitados a certos usuários através do Telegram privado. canais.

Tudo que você precisa fazer é incorporar um bot em saque na pixbet seu chat ou canal. Como você pode fazer isso? O procedimento é muito semelhante a adicionar um amigo à saque na pixbet conversa e leva apenas alguns segundos. Você pode facilmente encontrar bots porclicando na busca Telegram e digitando um nome específico de um bot bots bot.

#### baixar pixbet atualizado 2024

Aproveite as melhores ofertas e promoções do bet365. Cadastre-se agora e comece a ganhar! O bet365 é uma 6 das maiores e mais confiáveis casas de apostas do mundo, oferecendo uma ampla gama de mercados de apostas, bônus e 6 promoções. Neste artigo, vamos apresentar o que o bet365 oferece para você, incluindo bônus de boas-vindas, promoções exclusivas e muito 6 mais. Continue lendo para descobrir como aproveitar ao máximo saque na pixbet experiência de apostas no bet365.

pergunta: Quais são os bônus de 6 boas-vindas oferecidos pelo bet365?

resposta: O bet365 oferece um bônus de boas-vindas de até R\$ 200 para novos clientes. Para receber 6 o bônus, basta se cadastrar no site e fazer um depósito.

# **saque na pixbet :jogo gems bonanza**

# **Como fazer login no Pixbet?**

Você está procurando por informações sobre como descobrir o login do Pixbet, você vê ao lugar certo! Neste artigo vamos mostar você mais rápido é tudo isso.

#### **Passo a passo para descobrir o login do Pixbet**

- 1. Página de login do Pixbet.
- 2. Clique em saque na pixbet "Entrar", mas, Em vez de falar o login e clique no botão "Esqueci a minha senha".
- 3. Insira o nome de usuário informado no Pixbet cadastro, além do e-mail.
- Adora eviará uma mensagem mais tarde como recuperar o acesso da saque na pixbet 4.conta.

### **login do Pixbet**

- Login com o nome de usuário e senha
- Login com o e-mail E senha

#### **Como montar senha do Pixbet**

Sevocê esqueceu a senha do Pixbet, não é preciso preocupar. Basta seguir os passos largo para recuperar uma sede:

- 1. Página de login do Pixbet.
- 2. Clique em saque na pixbet "Esqueci a minha senha".
- 3. Insira o nome de usuário informado no Pixbet cadastro, além do e-mail.
- 4. Adora eviará uma mensagem mostrando como recuperar a senha.

#### **Encerrado**

Desobstruir o login do Pixbet é uma tarefa fácil e rápida. Basta seguir os passos mencionado acima para você está liberado por acesso saque na pixbet conta novamente

Lembre-se de que a senha do Pixbet deve ser segura e unica, para evidenciar roubo da identidade.

### **saque na pixbet**

No mundo moderno de hoje, tudo o que desejamos deve ser rápido, fácil e confiável. Isso é especialmente verdade quando se trata de apostas esportivas online. O aplicativo de aposta Pixbet oferece exatamente isso e muito mais. Com a capacidade de sacar seu dinho em saque na pixbet minutos por meio do PIX, esse aplicativo está se destacando no mundo dos negócios.

#### **saque na pixbet**

O aplicativo Pixbet é uma plataforma digital onde você pode realizar apostas em saque na pixbet várias modalidades esportivas. É rápido e fácil de usar, além de ser confiável. Você pode baixar o aplicativo Pixbet em saque na pixbet seu dispositivo Android ou iOS e começar a apostar agora. No entanto, é importante saber que, no momento, os aplicativos de aposta esportiva não estão disponíveis na loja oficial da Google Play Store. Portanto, vale a pena visitar o site oficial do Pixbet para saber como baixar e instalar o aplicativo facilmente.

#### **Benefícios De Usar O Aplicativo Pixbet**

- Facilidade de uso:
- O aplicativo é otimizado e projetado para que você realize suas apostas com facilidade.
- Retiradas rápidas:
- Você pode sacar seu dinheiro em saque na pixbet minutos por meio do PIX.
- Ampla variedade de modalidades de apostas:
- Você pode apostar em saque na pixbet várias modalidades esportivas.
- Promoções:
- Existem várias promoções disponíveis, incluindo a promoção Bolão Pixbet, onde você pode ●ganhar palpites grátis.

### **Como Utilizar O Aplicativo Pixbet**

É fácil começar a usar o aplicativo Pixbet para realizar suas apostas. Depois de fazer o download do aplicativo, é necessário realizar um cadastro e fazer um depósito mínimo de R\$ 10.

Você pode fazer apostas na Pixbet usando a versão móvel do site ou o próprio aplicativo. A página é adaptada para dispositivos móveis, o que significa que o layout é o mesmo usando um computador de mesa ou notebook. Portanto, é possível fazer apostas no Campeonato Brasileiro e em saque na pixbet outros eventos esportivos, onde e quando quiser.

#### **Conclusão**

Na conclusão, o aplicativo Pixbet é uma excelente opção para quem quer mais comodidade e velocidade ao realizar suas apostas online. Seus benefícios incluem saques rápidos, boa variedade de modalidades de apostas, facilidade de uso e promoções exclusivas. Com o aplicativo Pixbet, é possível realizar seu cadastro, fazer apostas, solicitar depósitos e sacar dinheiro em saque na pixbet comodidade, onde e quando desejar.

#### **Perguntas Frequentes**

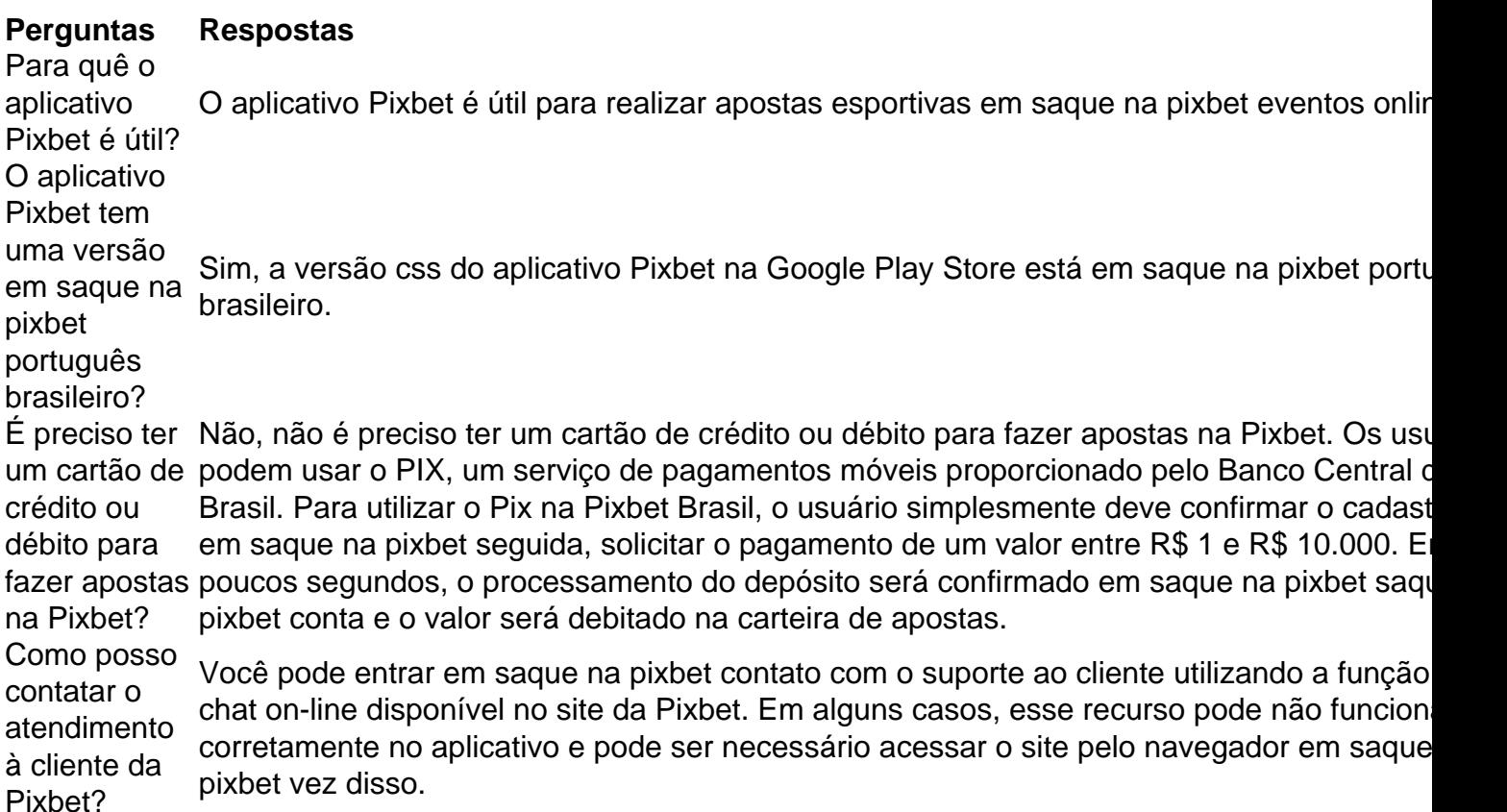

### **saque na pixbet :pokerstars streaming**

#### **Secretário de Políticas Digitais da Presidência se pronuncia sobre ataques de Musk**

O secretário de Políticas Digitais da Secretaria de Comunicação 8 da Presidência, João Brant, se pronunciou sobre as recentes investidas do dono do X (antigo Twitter), Elon Musk, contra o 8 ministro Alexandre de Moraes, do Supremo Tribunal Federal (STF). Brant rotulou Musk como um "provocador que instrumentaliza a saque na pixbet rede 8 social para fins políticos e econômicos" e que as suas ações constituem um "ataque à democracia nacional".

#### **Musk e suas investidas 8 contra o STF**

Musk iniciou uma série de ataques contra Moraes no final de semana passado. Ele questionou as demandas de 8 censura de Moraes no Brasil, ameaçou reativar contas bloqueadas e desrespeitará determinações de Moraes, e comparou Moraes ao vilão da 8 franquia cinematográfica Star Wars, Darth Vader. Essas ações de Musk trouxeram à tona o projeto de regulamentação das plataformas digitais, 8 que aguarda votação na Câmara.

#### **Decisão de Moraes e reação de Musk**

Em resposta aos ataques constantes de Musk, Moraes decidiu na 8 madrugada de domingo que Musk cometeu práticas irregulares ao usar as redes sociais para espalhar desinformação e desestabilizar instituições do 8 Estado Democrático de Direito. Moraes afirmou que "As redes sociais não são terra sem lei! As redes sociais não são 8 terra de ninguém!". No entanto, Musk respondeu à decisão de Moraes chamando-o de "ditador brutal" e alegando que Moraes tem 8 o presidente Lula "na coleira".

#### **PL das redes sociais**

O relator do PL das redes sociais, deputado Orlando Silva (PCdoB - SP), 8 afirmou que vai tentar colocar o tema na pauta da reunião do Colégio de Líderes esta semana. O projeto estabelece 8 que as plataformas poderão ser responsabilizadas civilmente por conteúdos criminosos publicados por usuários e cria o "dever de cuidado", que, 8 se ignorado, pode levar à responsabilização da plataforma.

Author: mka.arq.br Subject: saque na pixbet Keywords: saque na pixbet Update: 2024/6/29 12:49:41